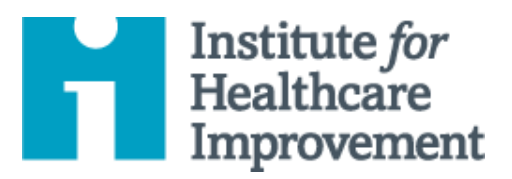

# Kit de Herramientas de QI Essentials: Histograma

A menudo, las estadísticas de resumen por sí solas no dan una imagen completa e informativa del desempeño de un proceso. Un histograma es un tipo especial de gráfico de barras que se usa para mostrar la variación en datos continuos como tiempo, peso, tamaño o temperatura.

Un histograma permite a un equipo reconocer y analizar patrones en datos que no son evidentes simplemente mirando una tabla de datos o encontrando el promedio o la media.

El **Kit de Herramientas de QI Essentials de IHI** incluye las herramientas y plantillas necesarias para lanzar y administrar un proyecto de mejora exitoso. Cada una de las nueve herramientas en el kit incluye: una breve descripción, instrucciones, un ejemplo y una plantilla en blanco. NOTA: Antes de completar la plantilla, primero guarde el archivo en su computadora. Luego abra y use esa versión de la herramienta. De lo contrario, sus cambios no se guardarán.<br>' • Flowchart

- Diagrama de Causa y Efecto and Effecto
- Diagrama Conductual
- Análisis de Modos y Efectos de Falla (FMEA)
- **•** Diagrama de Flujo
- Histograma
- Diagrama de Pareto
	- Hoja de Trabajo PDSA
- Formulario de Planificación del Proyecto
- Gráfico de Corrida y Gráfico de Control
- Diagrama de Dispersión

Copyright © 2017 Institute for Healthcare Improvement. Todos los derechos reservados. Las personas pueden fotocopiar estos materiales para fines educativos sin fines de lucro, siempre que los contenidos no se modifiquen de ninguna manera y se otorgue la atribución adecuada a IHI como fuente del contenido. Estos materiales no pueden reproducirse para fines comerciales, con fines de lucro de ninguna forma o por ningún medio, ni republicarse bajo ninguna circunstancia, sin el permiso por escrito del Institute for Healthcare Improvement.

## **Instrucciones**

- 1) Recopile datos continuos (tiempo, peso, tamaño o temperatura).
- 2) Ordene y cuente valores individuales en el conjunto de datos y determine los valores alto y bajo (por ejemplo, 1 y 20 días, en el histograma de muestra en la página siguiente).
- 3) Elija un ancho de celda (por ejemplo, 2 días, en el histograma de muestra) que divida el rango en 6 a 12 categorías de igual ancho. Favorezca celdas más estrechas u opciones que resalten lagunas en los datos.
- 4) Determine los límites de la celda.
	- o Elija un punto de partida conveniente en, o debajo, del valor más bajo.
	- o Sea coherente en el manejo de los valores que caen en los límites (coloque todos los valores límite en la siguiente celda superior).
- 5) Cuente el número de observaciones en cada celda.
	- o Verifique el recuento total.
- 6) Dibuje y proporcione etiquetas claras en los ejes.
	- o El eje vertical es la frecuencia; el eje horizontal es la variable que se analiza.
- 7) Dibuje barras para representar el número de valores de datos en la celda. Las barras adyacentes deben tocarse.
- 8) Titule la tabla, indique el número total de valores de datos, y muestre estándares y límites.
- 9) Analice y desarrolle explicaciones para el patrón.

## **Ejemplo: Histograma**

Un equipo utilizó el análisis de histograma para comprender los patrones de variación en el tiempo de respuesta del electrocardiograma (ECG). El equipo reunió datos sobre el tiempo de respuesta de ECG en días, recogiendo 32 puntos de datos (ver tabla de datos). La media de tiempo de respuesta fue de 8,3 días, lo que reveló relativamente poco sobre el rendimiento del proceso. Para comprender mejor los datos, el equipo los ordenó y calculó el número de puntos de datos en cada una de las 10 categorías: 1-2 días, 3-4 días, y así sucesivamente. El equipo luego mostró los datos en un histograma. El histograma proporcionó al equipo información nueva y valiosa sobre la distribución de los tiempos de respuesta de ECG: la gran mayoría de los tiempos de respuesta caen en el rango de 1 a 2 días, con un grupo más pequeño en el rango de 7 a 10 días, y un tercer grupo en el rango de 13 a 20 días.

## **Tabla de Datos de Muestra: Tiempo de Respuesta del ECG**

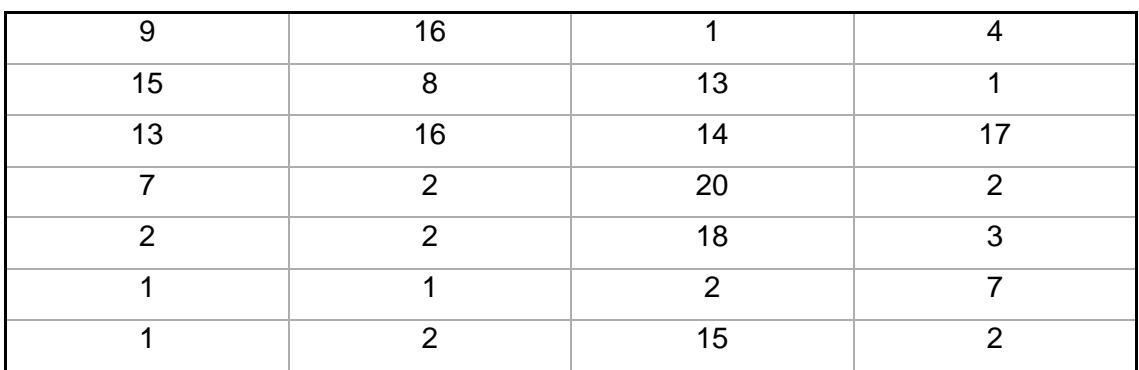

#### **Tiempo de Respuesta del ECG en Días**

**Promedio = 8.3 días**

### **Histograma de Muestra: Tiempo de Respuesta del ECG**

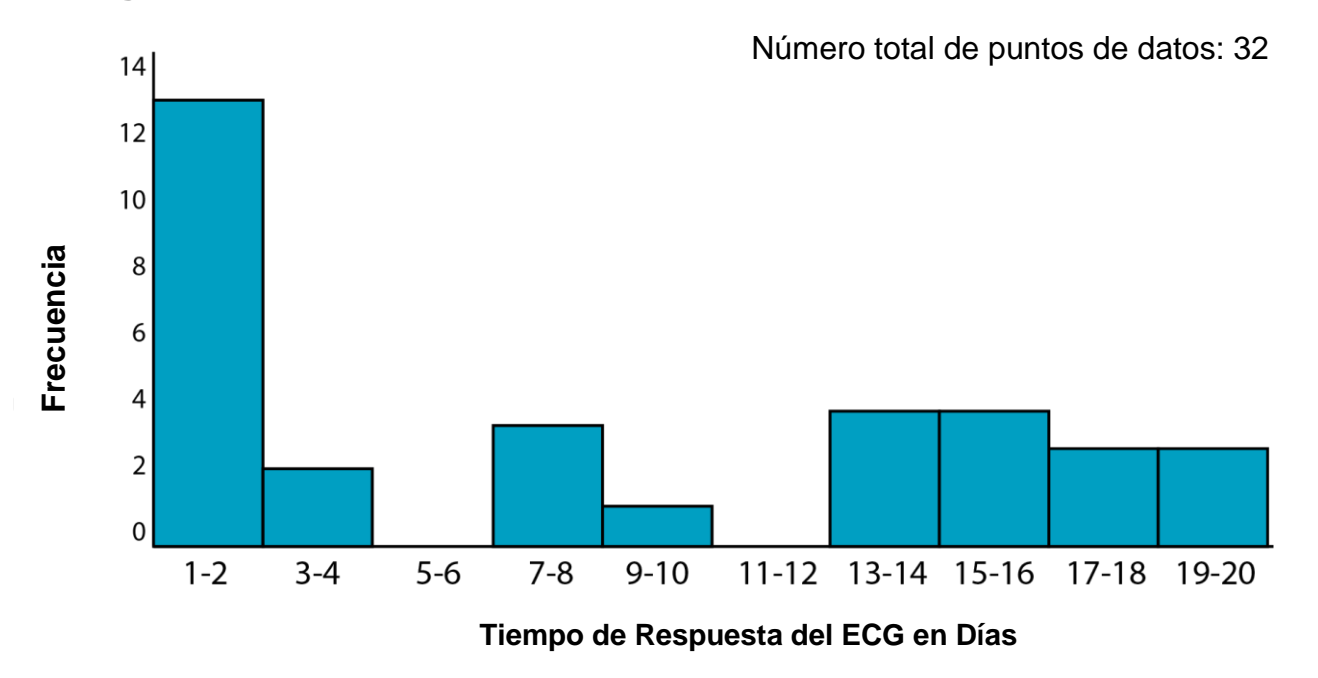

Antes de completar la plantilla, primero guarde el archivo en su computadora. Luego abra y use esa versión de la herramienta. De lo contrario, sus cambios no se guardarán.

## **Plantilla: Tabla de Datos e Histograma**

## **Tabla de Datos**

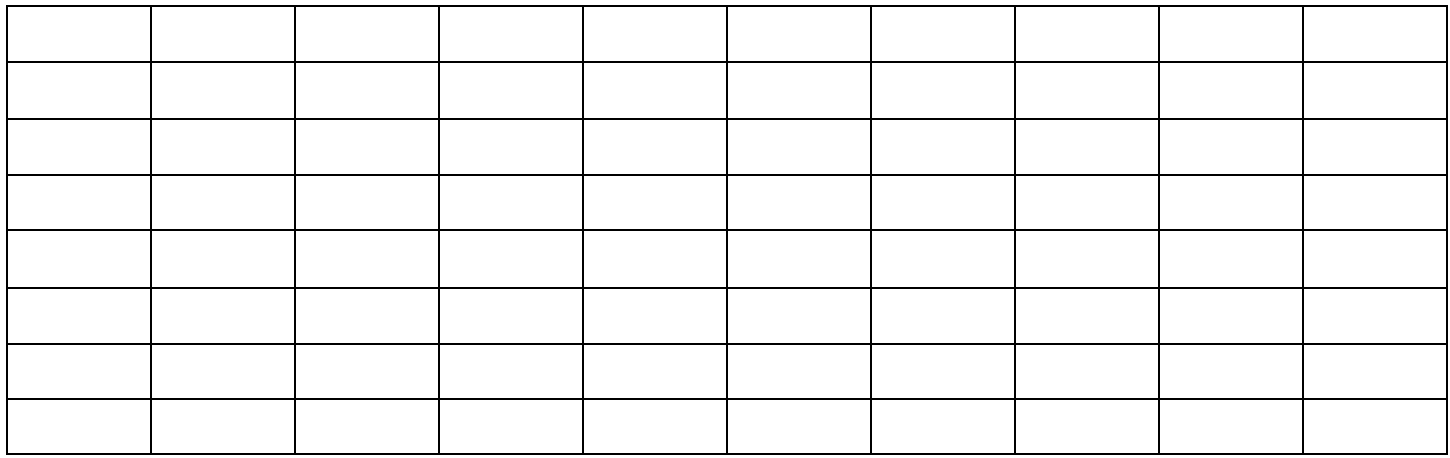

### **Histograma**

Número total de puntos de datos:

Frequencia Frequencia

Variable que está analizando Variable que está analizando